## Dell OpenManage Server Administrator 7.3 — Technical Information Sheet for Microsoft Windows Server 2012 R2

At Dell, we strive to make Systems Management Support available to you with the General Availability (GA) of an operating system. Though the GA of an operating system may not be in line with the release of our Systems Management Software product(s), we believe in enhancing our customer experience by providing our best effort support for Systems Management Software product(s) and full support will be available in the next available version. This Technical Information Sheet documents information related to any limitations or known issues in using Dell OpenManage Server Administrator 7.3 on systems running the Microsoft Windows Server 2012 R2 operating system.

## Observations and Workarounds

• Description: Internet Explorer 11 is incompatible with OpenManage Server Administrator 7.3 on systems running the Windows Server 2012 R2 operating system.

When you try to access OpenManage Server Administrator 7.3 using Internet Explorer 11 on a system running the Windows Server 2012 R2 operating system, the web browser displays that OpenManage Server Administrator 7.3 is incompatible.

Resolution: You must access OpenManage Server Administrator 7.3 web GUI from a supported remote web browser or an earlier version of Internet Explorer. Use the following syntax  $https://chost>1311$  in the web browser and then provide the Windows login credentials. You can also use the OpenManage Server Administrator 7.3 command line from the Windows Command Prompt.

The fix for this issue will be available in next available version of Dell OpenManage Server Administrator.

• Description: Unable to launch Broadcom Advanced Control Suite 4 (BACS 4) on Windows Server 2012 R2 operating system.

Install BACS 4, boot the server, and then launch BACS 4. The following error message is displayed: BACS 4 has stopped working.

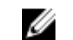

 $\mathbb Z$  NOTE: This error message is not displayed, if BACS 4 is not installed on the system.

Resolution: The fix for this issue will be available in the next available version of BACS drivers.

• Description: Operating system name is not displayed correctly.

After you launch Dell OpenManage Server Administrator 7.3 on a supported web browser and go to the Operating System page, the operating system name is not displayed correctly.

Resolution: The fix for this issue will be available in the next available version of Dell OpenManage Server Administrator.

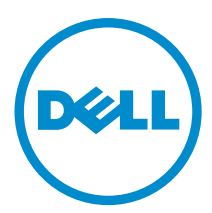

2013 - 10 A00

**Description:** On OpenManage Server Administrator the NIC team type is displayed as Unknown on Windows Server 2012 R2 operating system.

If you create a NIC team with Teaming Mode as Switch Independent and Load Balancing Mode as Dynamic, then go to the Network page, and click NIC team, the NIC team is displayed as Unknown in the details.

Resolution: The fix for this issue will be available in the next available version of Dell OpenManage Server Administrator.

• Description: When you start Interactive Services detection on systems running the Windows Server 2012 R2 operating system, the function displays an error and the service is stopped.

Server Administrator uses Interactive Services for alert actions. The following registry key contains a value; NoInteractiveServices, which controls the effect of the SERVICE\_INTERACTIVE\_PROCESS: HKEY\_LOCAL\_MACHINE\SYSTEM\CurrentControlSet\Control\Windows. The default value for NoInteractiveServices is 1, which means that no service is allowed to run interactively, even if the service has SERVICE\_INTERACTIVE\_PROCESS. When NoInteractiveServices is set to 0, services with SERVICE\_INTERACTIVE\_PROCESS are allowed to run interactively.

Resolution: Change the value of the regkey to 0 and then reboot the system to allow the UI0Detect service to start. For more information on Interactive Services detection, see msdn.microsoft.com/en-us/library/windows/ desktop/ms683502(v=vs.85).aspx.

## **©** 2013 Dell Inc. All Rights Reserved.

Trademarks used in this text: Dell™, the Dell logo, Dell Boomi™, Dell Precision™ , OptiPlex™, Latitude™, PowerEdge™, PowerVault™, PowerConnect™, OpenManage™, EqualLogic™, Compellent™, KACE™, FlexAddress™, Force10™, Venue™ and Vostro™ are trademarks of Dell Inc. Intel®, Pentium®, Xeon®, Core® and Celeron® are registered trademarks of Intel Corporation in the U.S. and other countries. AMD® is a registered trademark and AMD Opteron™, AMD Phenom™ and AMD Sempron™ are trademarks of Advanced Micro Devices, Inc. Microsoft®, Windows®, Windows Server®, Internet Explorer®, MS-DOS®, Windows Vista® and Active Directory® are either trademarks or registered trademarks of Microsoft Corporation in the United States and/or other countries. Red Hat<sup>®</sup> and Red Hat<sup>®</sup> Enterprise Linux<sup>®</sup> are registered trademarks of Red Hat, Inc. in the United States and/or other countries. Novell<sup>®</sup> and SUSE<sup>®</sup> are registered trademarks of Novell Inc. in the United States and other countries. Oracle® is a registered trademark of Oracle Corporation and/or its affiliates. Citrix®, Xen®, XenServer® and XenMotion® are either registered trademarks or trademarks of Citrix Systems, Inc. in the United States and/or other countries. VMware®, vMotion®, vCenter®, vCenter SRM™ and vSphere® are registered trademarks or trademarks of VMware, Inc. in the United States or other countries. IBM® is a registered trademark of International Business Machines Corporation.